## **Computer Graphics**

### **9 - Orientation & Rotation**

Yoonsang Lee Spring 2021

# **Topics Covered**

- Orientation vs. Rotation
- Degrees of Freedom
- 3D Orientation & Rotation Representations
	- Euler angles
	- Axis-angle (Rotation vector)
	- **Rotation matrices**
	- Unit quaternions
- 3D Orientation Interpolation

# **Orientation vs. Rotation, Degrees of Freedom**

# **Orientation vs. Rotation**

- Rotation
	- Circular movement

- Orientation
	- The state of being oriented
	- Given a coordinate system, the orientation of an object can be represented **as a rotation from a reference orientation**

- (point : vector) is similar to (orientation : rotation)
	- Both represent a sort of (state : movement)

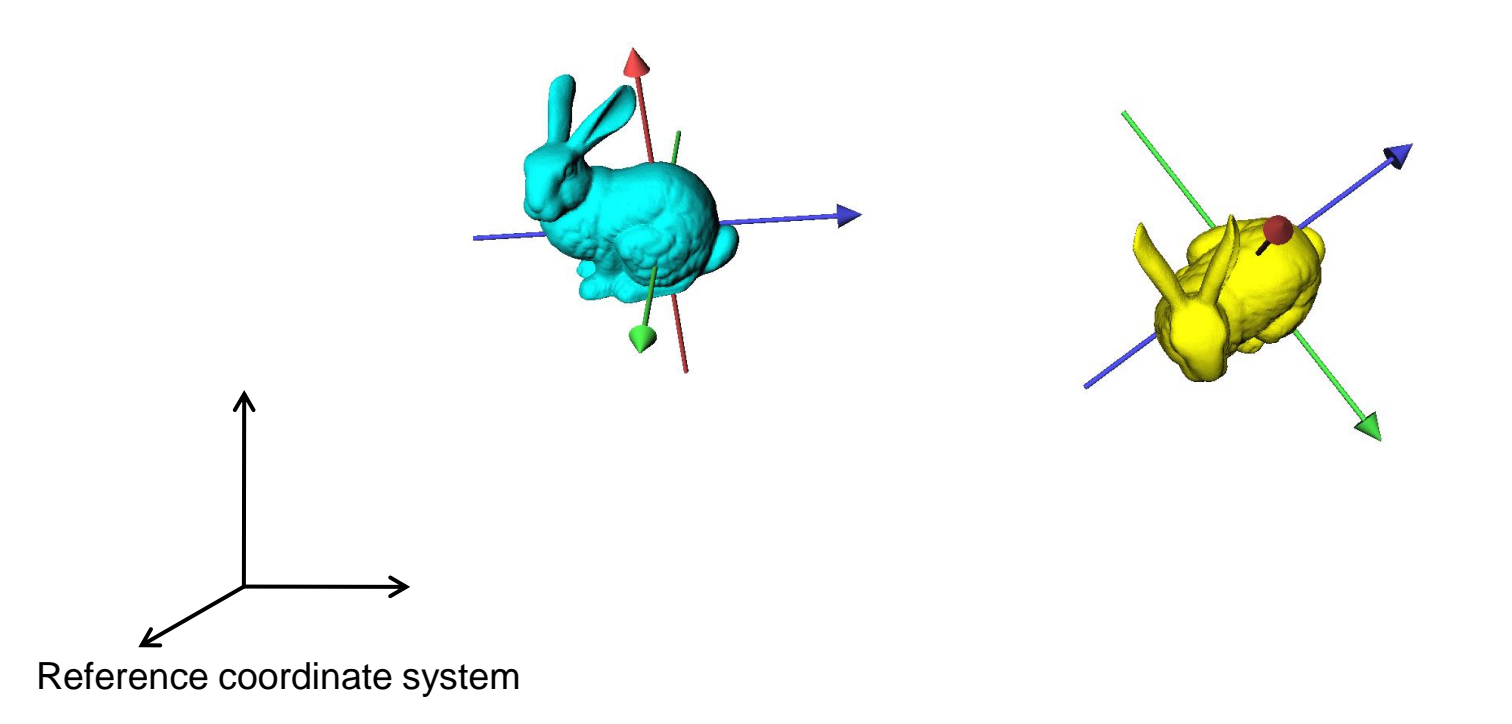

- (point : vector) is similar to (orientation : rotation)
	- Both represent a sort of (state : movement)

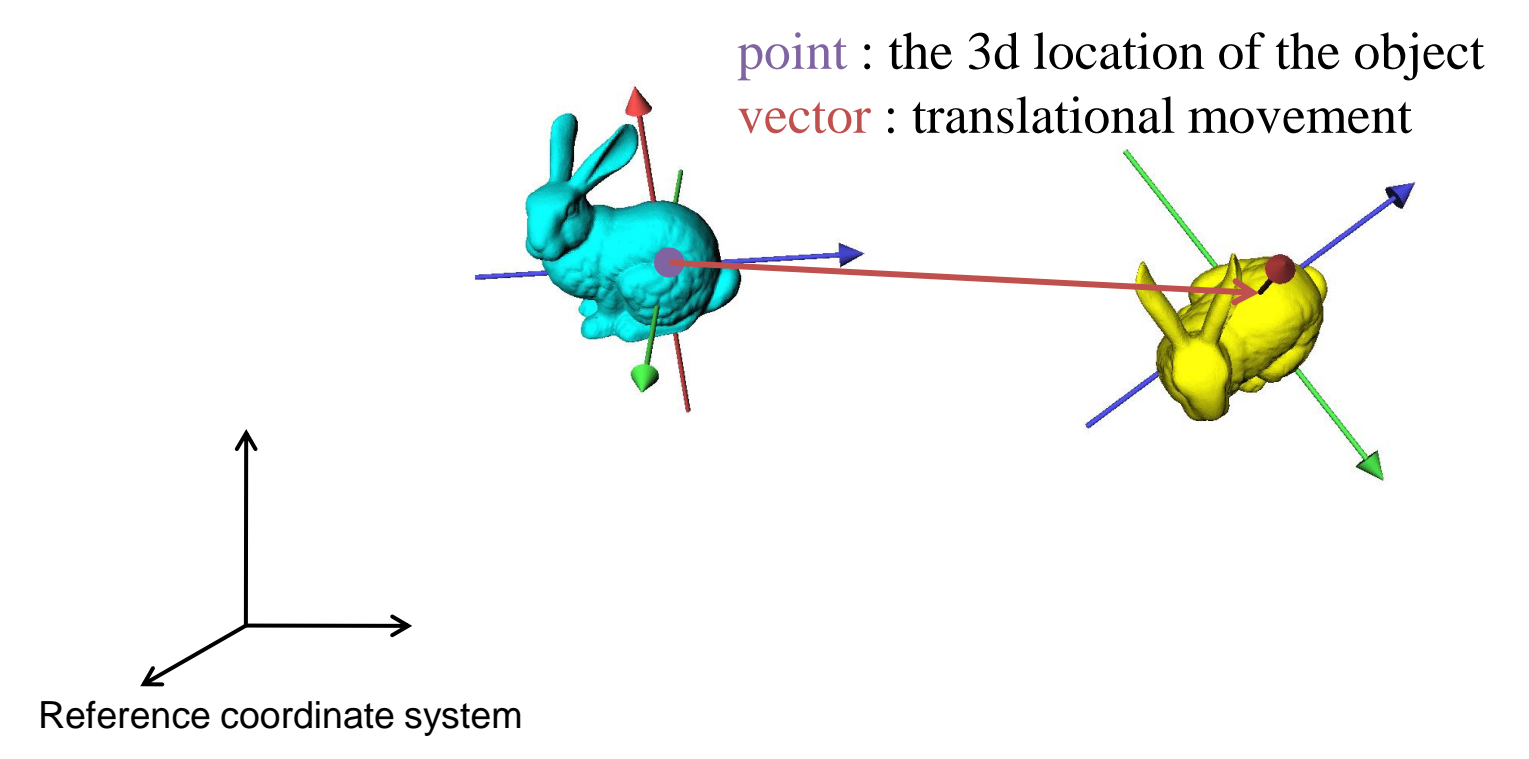

- (point : vector) is similar to (orientation : rotation)
	- Both represent a sort of (state : movement)

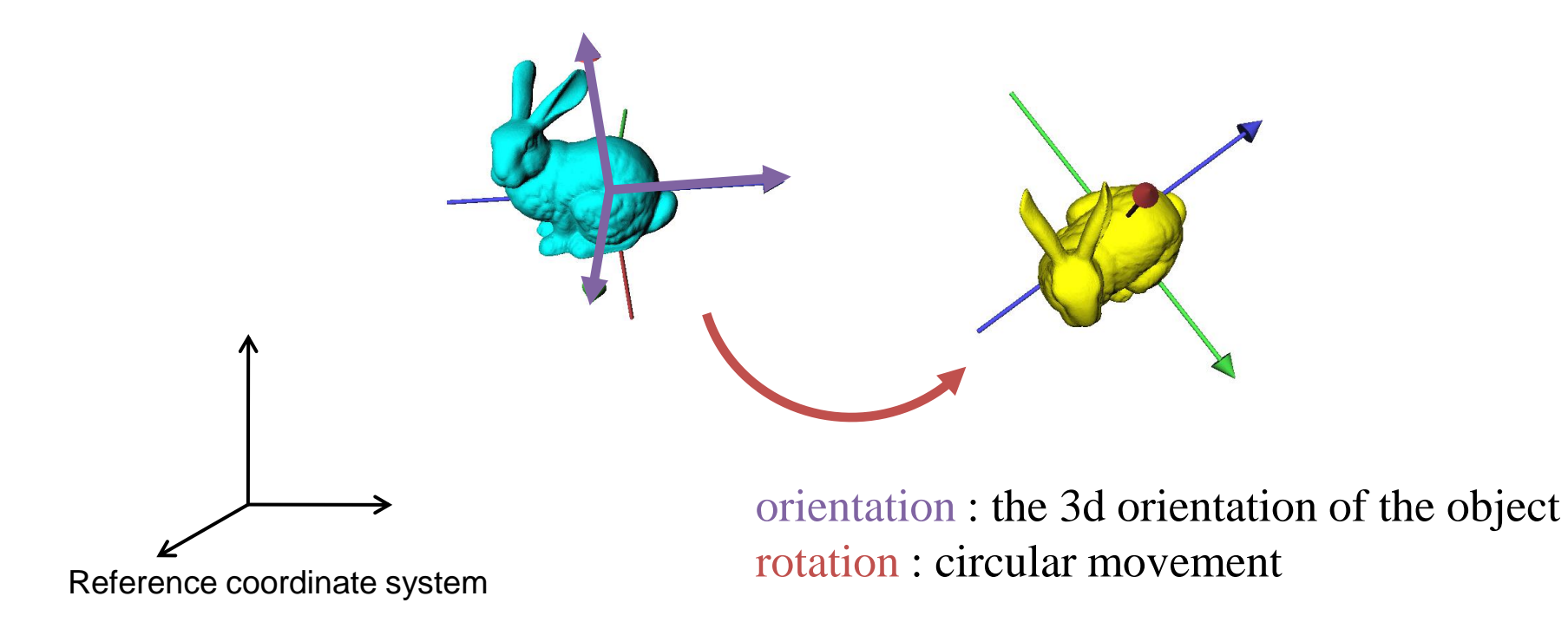

- Point & vector
	- $-$  (point) + (point)  $\rightarrow$  (UNDEFINED)
	- $-$  (vector)  $\pm$  (vector)  $\rightarrow$  (vector)
	- $-$  (point)  $\pm$  (vector)  $\rightarrow$  (point)
	- $-$  (point) (point)  $\rightarrow$  (vector)
- Orientation & rotation
	- $-$  (orientation)  $(+)$  (orientation)  $\rightarrow$  (UNDEFINED)
	- $-$  (rotation) ( $\pm$ ) (rotation)  $\rightarrow$  (rotation)
	- $-$  (orientation) ( $\pm$ ) (rotation)  $\rightarrow$  (orientation)
	- (orientation) (-) (orientation) → (rotation)

Not vector addition & subtraction

# **Degrees of Freedom (DOF)**

• The number of **independent parameters** that define **a unique configuration**

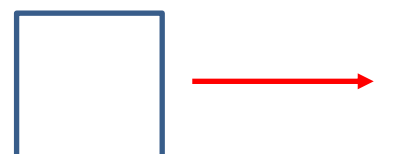

Translation along one

: 1 DOF : 1 DOF

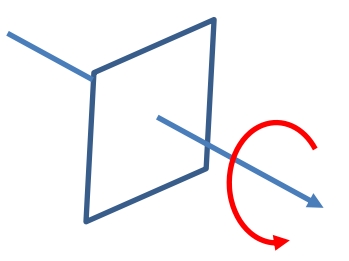

direction Rotation about an axis

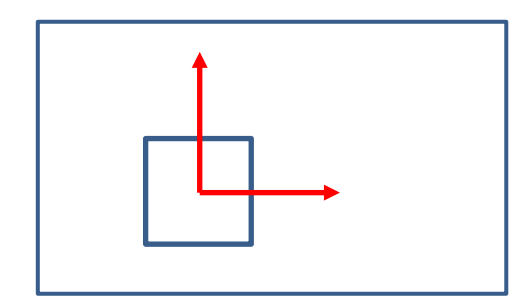

Translation on a plane

: 2 DOFs

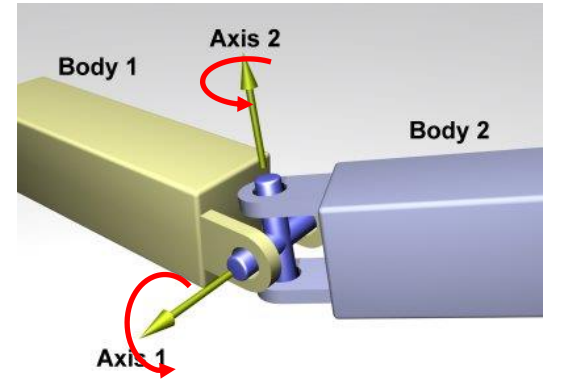

Rotation about two axes

: 2 DOFs

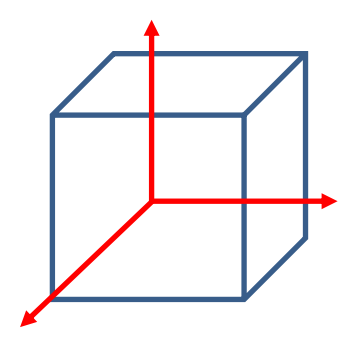

Translation in 3D space

: 3 DOFs

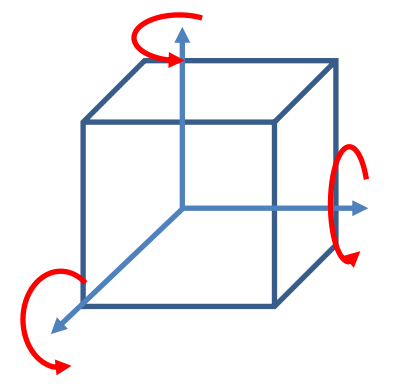

Rotation in 3D space : 3 DOFs

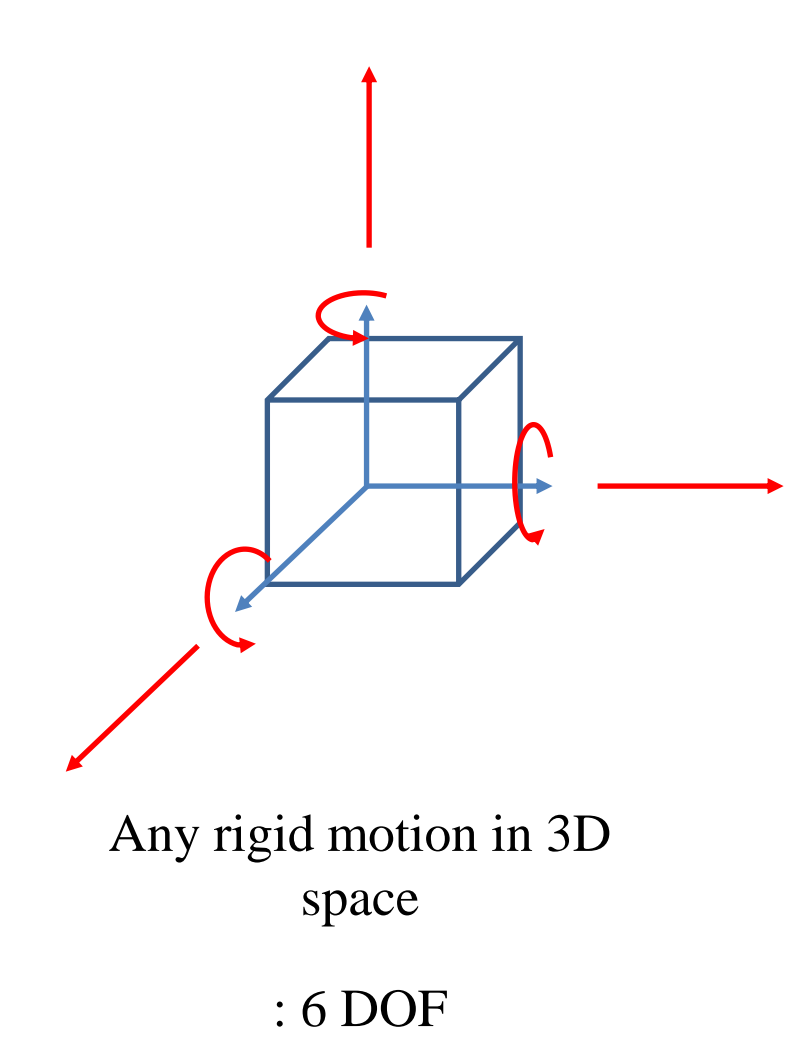

# **3D Orientation & Rotation Representations**

# 3D Rotation

• Given two arbitrary orientations of a rigid object,

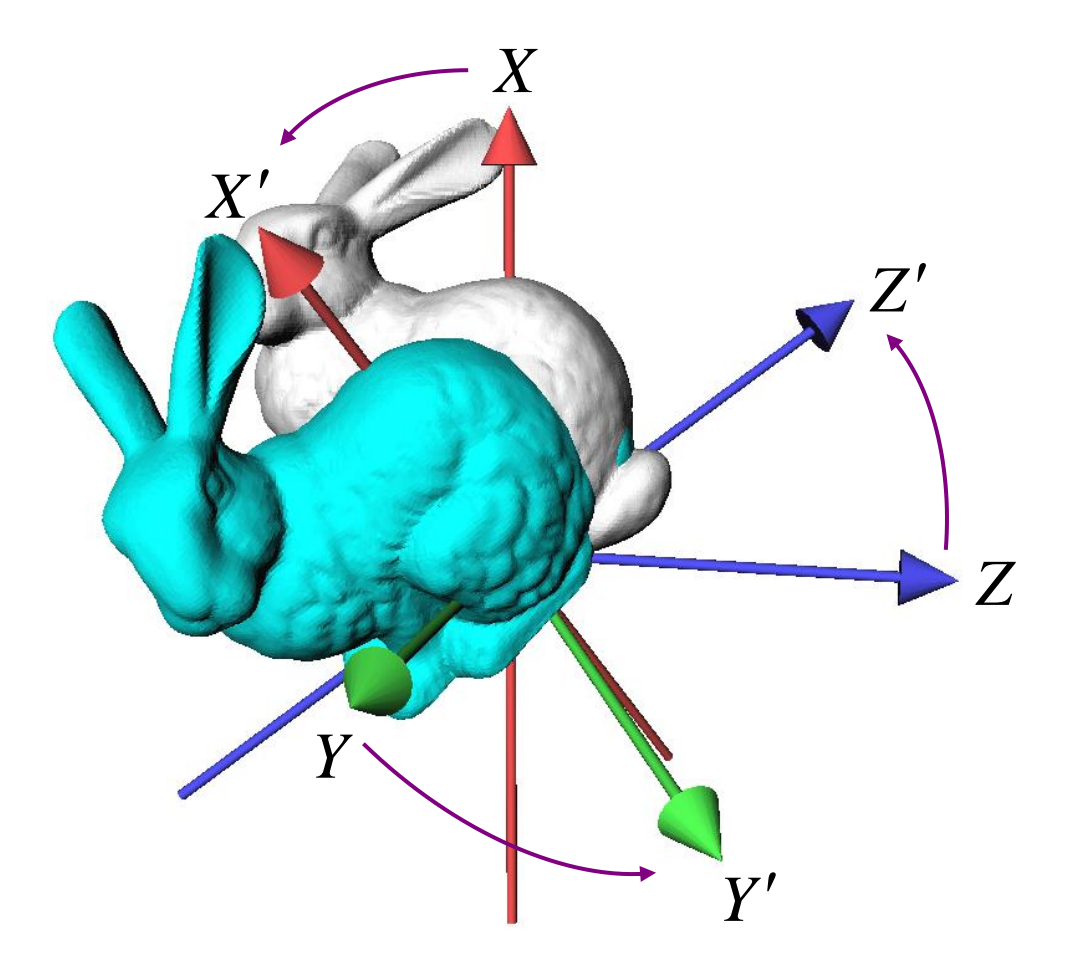

# 3D Rotation

• We can always find a fixed axis of rotation and an angle about the axis

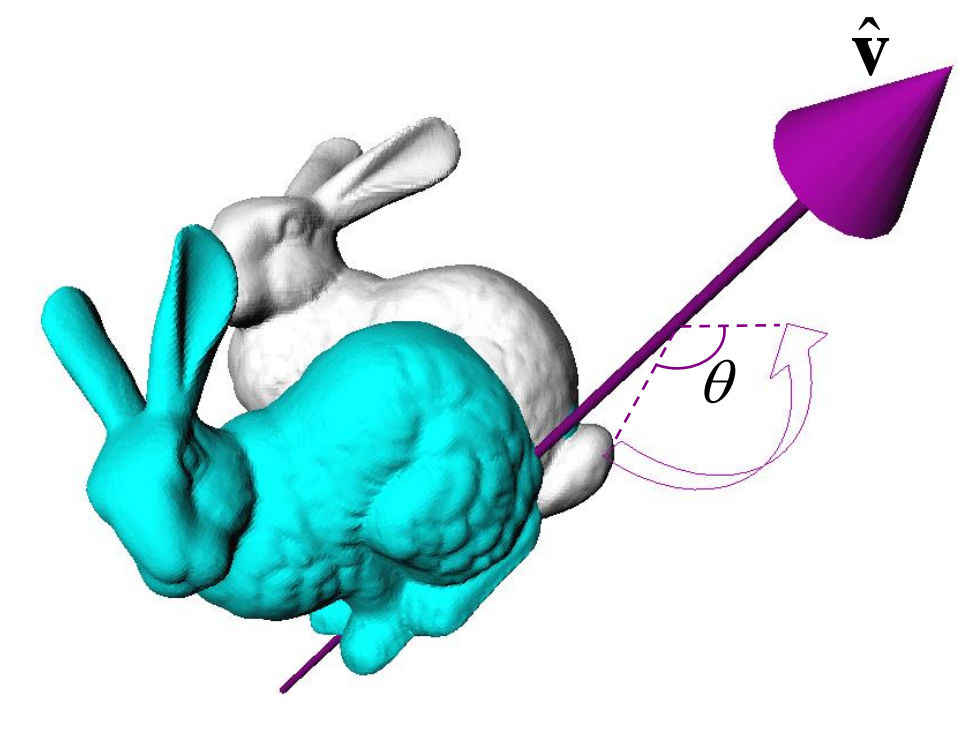

# Euler's Rotation Theorem

#### **The general displacement of a rigid body with one point fixed is a rotation about some axis**

Leonhard Euler (1707-1783)

#### In other words,

- Arbitrary 3D rotation equals to one rotation around an axis
- Any 3D rotation leaves one vector unchanged

# **Describing 3D Rotation & Orientation**

- Several ways to describe 3D rotation and orientation
	- Euler angles
	- Rotation vector (Axis-angle)
	- Rotation matrices
	- Unit quaternions

# **Euler Angles**

- Express any arbitrary 3D rotation using **three rotation angles about three principle axes**
	- $x, y, z \nexists x \in S$

# **Example: ZXZ Euler Angles**

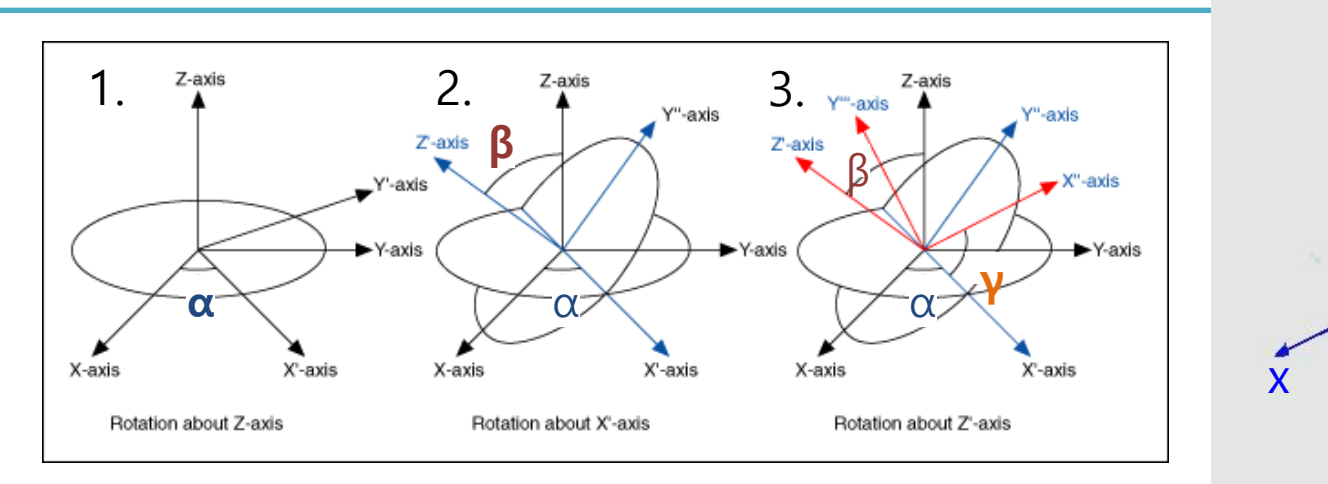

1. Rotate about Z-axis by  $\alpha$ 

[https://commons.wikimedia.org/w](https://commons.wikimedia.org/wiki/File:Euler2a.gif) iki/File:Euler2a.gif

z

y

- 2. Rotate about X-axis of the new frame by  $\beta$
- 3. Rotate about Z-axis of the new frame by  $\gamma$

$$
R = \begin{bmatrix} \cos \alpha & -\sin \alpha & 0 \\ \sin \alpha & \cos \alpha & 0 \\ 0 & 0 & 1 \end{bmatrix} \begin{bmatrix} 1 & 0 & 0 \\ 0 & \cos \beta & -\sin \beta \\ 0 & \sin \beta & \cos \beta \end{bmatrix} \begin{bmatrix} \cos \gamma & -\sin \gamma & 0 \\ \sin \gamma & \cos \gamma & 0 \\ 0 & 0 & 1 \end{bmatrix}
$$
  

$$
R = R_z(\alpha) \qquad R_x(\beta) \qquad R_z(\gamma)
$$

## **Example: Yaw-Pitch-Roll Convention (ZYX Euler Angles)**

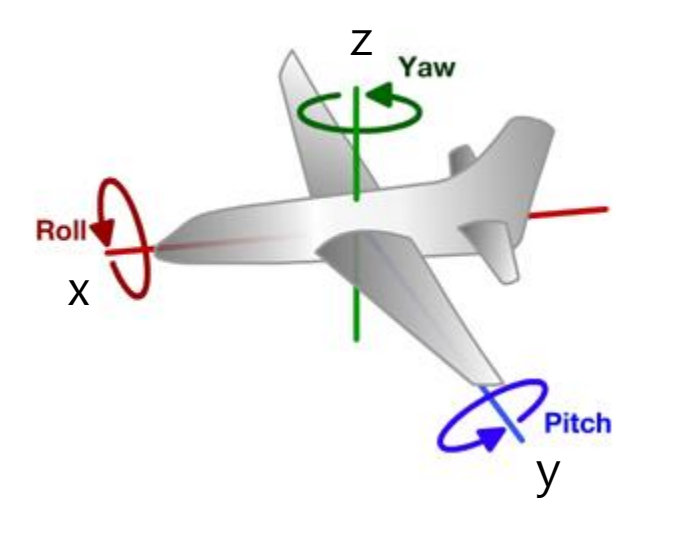

- Common for describing the orientation of aircrafts
- 1. Rotate about Z-axis by yaw angle
- 2. Rotate about Y-axis of the new frame by pitch angle
- 3. Rotate about X-axis of the new frame by roll angle

 $R = R_z(yaw) R_y(pitch) R_x(roll)$ 

# **Recall: Rotation Matrix in 3D**

#### **Rotation about x axis:**

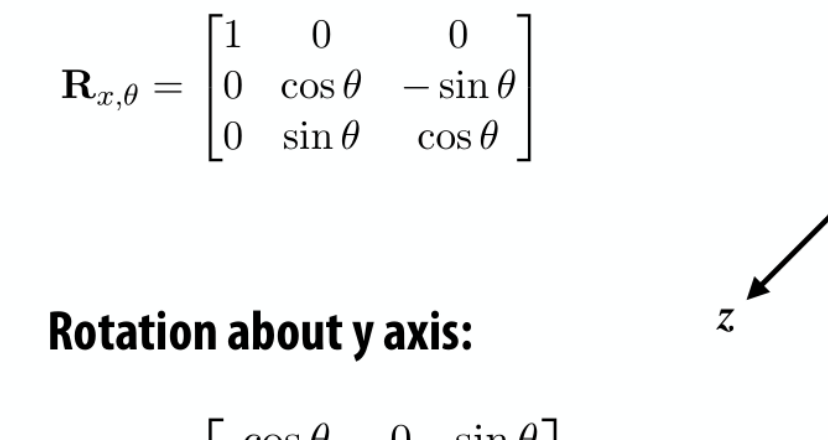

$$
\mathbf{R}_{y,\theta} = \begin{bmatrix} \cos \theta & 0 & \sin \theta \\ 0 & 1 & 0 \\ \text{L} \sin \theta & 0 & \cos \theta \end{bmatrix}
$$

**Rotation about z axis:** 

$$
\mathbf{R}_{z,\theta} = \begin{bmatrix} \cos \theta & -\sin \theta & 0 \\ \sin \theta & \cos \theta & 0 \\ 0 & 0 & 1 \end{bmatrix}
$$

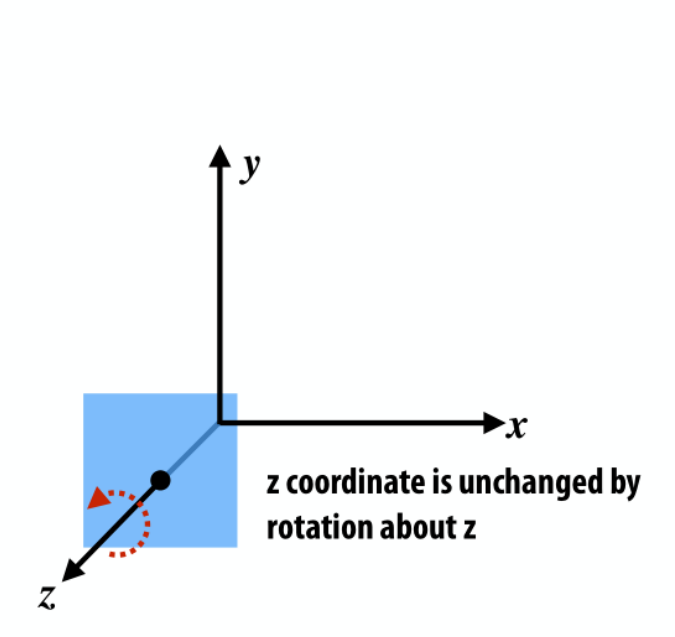

x coordinate is unchanged by

rotation about x

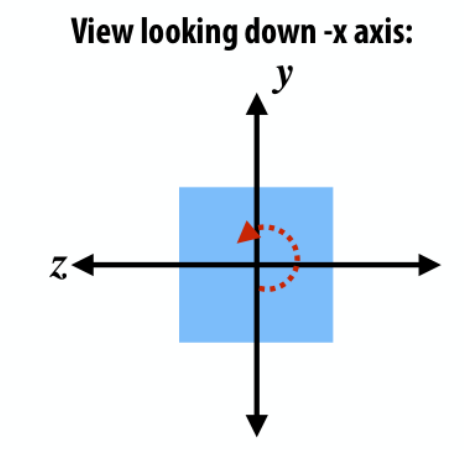

View looking down -y axis:

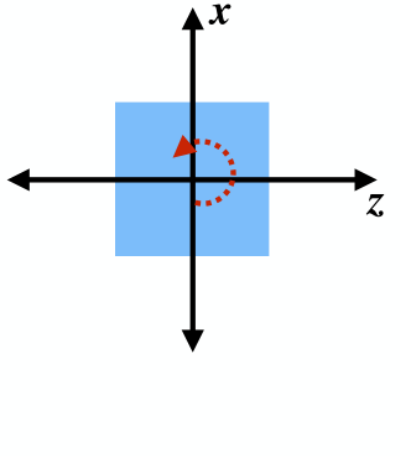

# **Euler Angles**

- Possible 12 combinations
	- XYZ, XYX, XZY, XZX
	- YZX, YZY, YXZ, YXY
	- ZXY, ZXZ, ZYX, ZYZ
	- (Combination is possible as long as the same axis does not appear consecutively.)

# **[Practice] Euler Angles Online Demo**

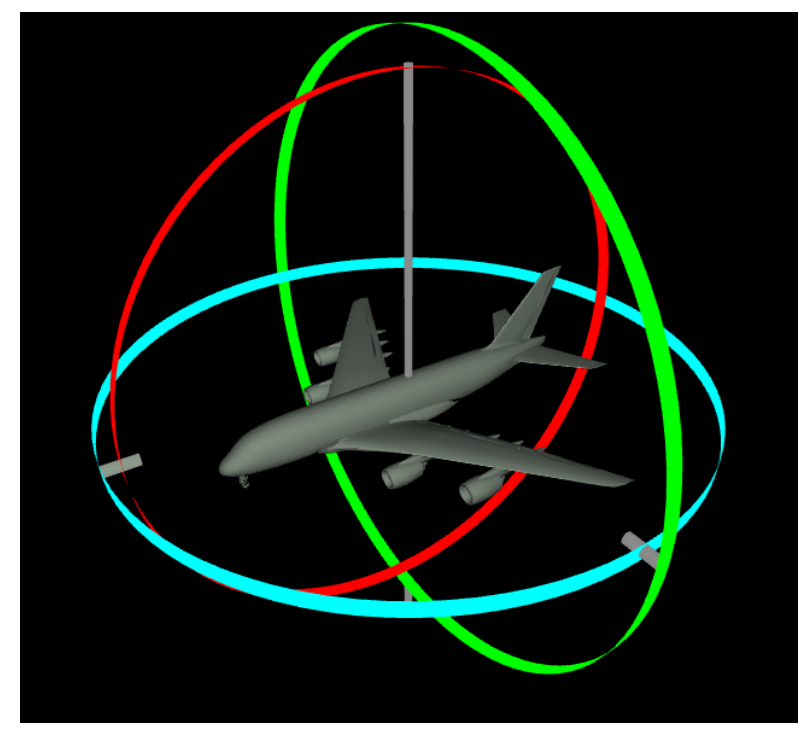

[http://www.ctralie.com/Teaching/COMPS](http://www.ctralie.com/Teaching/COMPSCI290/Materials/EulerAnglesViz/) CI290/Materials/EulerAnglesViz/

• Try to change yaw, pitch, roll angles

# Gimbal Lock

- One potential problem that Euler angles can suffer from is 'gimbal lock'
- This results when two axes effectively line up, resulting in a temporary **loss of a degree of freedom**

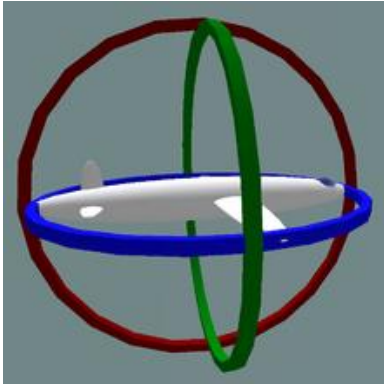

Normal situation. The plane can rotate in any directions

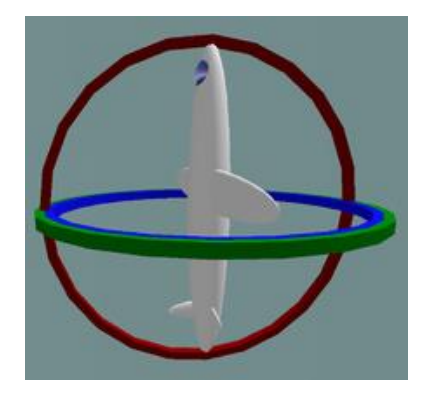

Gimbal lock: two out of the three gimbals are in the same plane, one DoF is lost

• Euler angles have **singularities**, i.e., it loses DoFs (can't move in a certain direction) at some configurations GSCT, KAIST <sup>23</sup>

# **[Practice] Gimbal Lock**

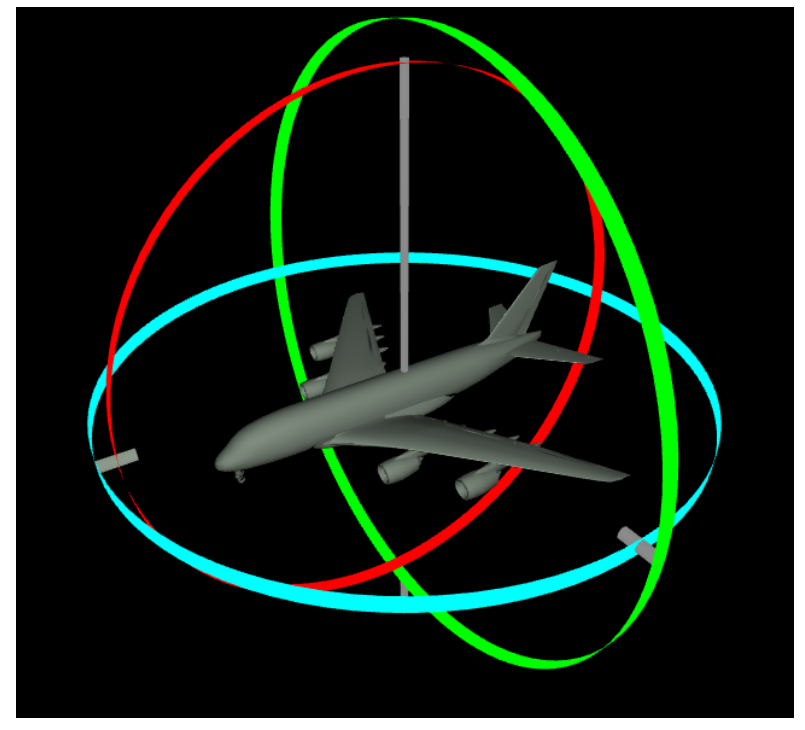

[http://www.ctralie.com/Teaching/COMPS](http://www.ctralie.com/Teaching/COMPSCI290/Materials/EulerAnglesViz/) CI290/Materials/EulerAnglesViz/

- Make gimbal lock by aligning two of three rotation axes
	- Set pitch to 90 degrees

# **[Practice] Euler Angles in OpenGL**

• Start with the practice code from the lecture "7 - Lighting & Shading",

• Just replace render() function

```
# ZYX Euler angles
                                              xang = t# draw cubes
def render():
    global gCamAng, gCamHeight
glClear(GL_COLOR_BUFFER_BIT|GL_DEPTH_BUFFER
_BIT)
    glEnable(GL_DEPTH_TEST)
    glMatrixMode(GL_PROJECTION)
    glLoadIdentity()
    gluPerspective(45, 1, 1,10)
    glMatrixMode(GL_MODELVIEW)
    glLoadIdentity()
gluLookAt(5*np.sin(gCamAng),gCamHeight,5*np
.cos(gCamAng), 0,0,0, 0,1,0)
    # draw global frame
    drawFrame()
    glEnable(GL_LIGHTING)
    glEnable(GL_LIGHT0)
    glEnable(GL_RESCALE_NORMAL)
    # set light properties
    lightPos = (4.,5.,6.,1.)
    glLightfv(GL_LIGHT0, GL_POSITION,
lightPos)
    ambientLightColor = (.1,.1,.1,1.)
    diffuseLightColor = (1.,1.,1.,1.)
    specularLightColor = (1.,1.,1.,1.)
    glLightfv(GL_LIGHT0, GL_AMBIENT,
ambientLightColor)
    glLightfv(GL_LIGHT0, GL_DIFFUSE,
diffuseLightColor)
    glLightfv(GL_LIGHT0, GL_SPECULAR,
specularLightColor)
```

```
t = qlfw.get time()yang = np.radians(30)
zang = np.radians(30)M = np. identity (4)
Rx = np.array([1,0,0],[0, np.cos(xang), -np.sin(xang)],
               [0, np.sin(xang), np.cos(xang)]])
Ry = np.array([[np.cos(yang), 0, np.sin(yang)],[0,1,0],
               [-np.sin(yang), 0, np.cos(yang)]])
Rz = np.array([[np.cos(zang), -np,sin(zang), 0],[np.sin(zang), np.cos(zang), 0],
               [0,0,1]])
M[:3,:3] = Rz \& Ry \& RxglMultMatrixf(M.T)
# # The same ZYX Euler angles with OpenGL functions
# glRotate(30, 0,0,1)
# glRotate(30, 0,1,0)
# glRotate(np.degrees(xang), 1,0,0)
glScalef(.25,.25,.25)
glMaterialfv(GL_FRONT, GL_AMBIENT_AND_DIFFUSE, (.5,.5,.5,1.))
drawCube_glDrawArray()
glTranslatef(2.5,0,0)
glMaterialfv(GL_FRONT, GL_AMBIENT_AND_DIFFUSE, (1.,0.,0.,1.))
drawCube_glDrawArray()
glTranslatef(-2.5,2.5,0)
glMaterialfv(GL_FRONT, GL_AMBIENT_AND_DIFFUSE, (0.,1.,0.,1.))
drawCube_glDrawArray()
glTranslatef(0,-2.5,2.5)
glMaterialfv(GL_FRONT, GL_AMBIENT_AND_DIFFUSE, (0.,0.,1.,1.))
drawCube_glDrawArray()
glDisable(GL_LIGHTING)
```
# **Quiz #1**

- Go to <https://www.slido.com/>
- Join #**cg-ys**
- Click "Polls"
- Submit your answer in the following format:
	- **Student ID: Your answer**
	- **e.g. 2017123456: 4)**
- Note that you must submit all quiz answers in the above format to be checked for "attendance".

# **Rotation Vector (Axis-Angle)**

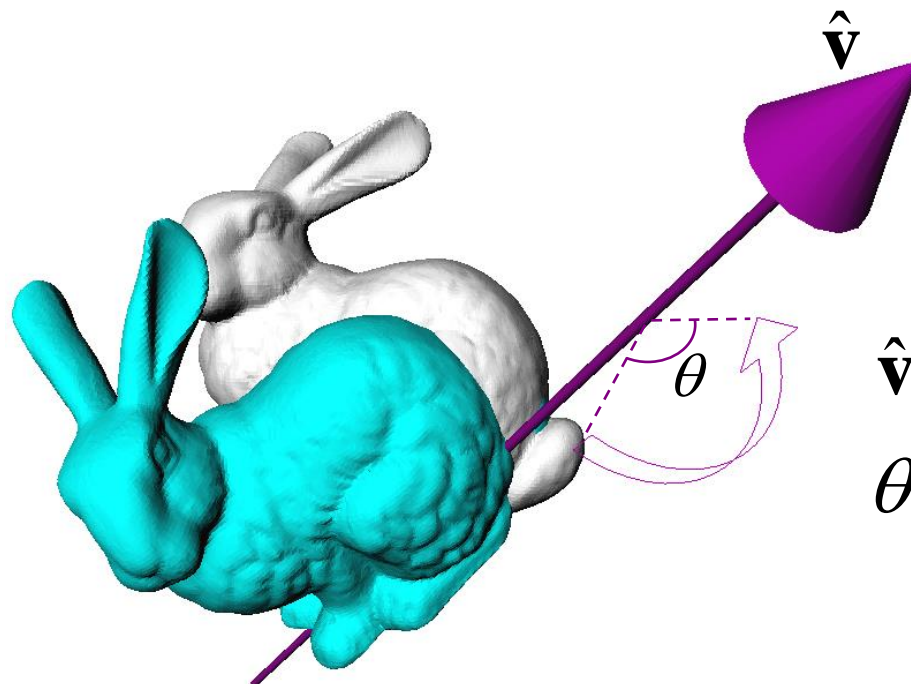

 $\theta$ : scalar angle  $\hat{\mathbf{v}}$ : rotation axis (unit vector)

- Rotation vector  $\mathbf{v} = \theta \hat{\mathbf{v}} = (x, y, z)$
- Axis-Angle  $(\theta, \hat{\mathbf{v}})$

#### **Discontinuity (or Many-to-one Correspondences) Problem**

- Euler angles and rotation vector use 3 parameters.
- But, expressing 3D orientation using 3 parameters has problems:
- Euler angles
	- Discontinuity (or many-to-one correspondences)
	- **Gimbal lock**
- Rotation Vector (Axis-Angle)
	- Discontinuity (or many-to-one correspondences)

#### **Problem of Representing 2D Orientation by Angle θ: Discontinuity**

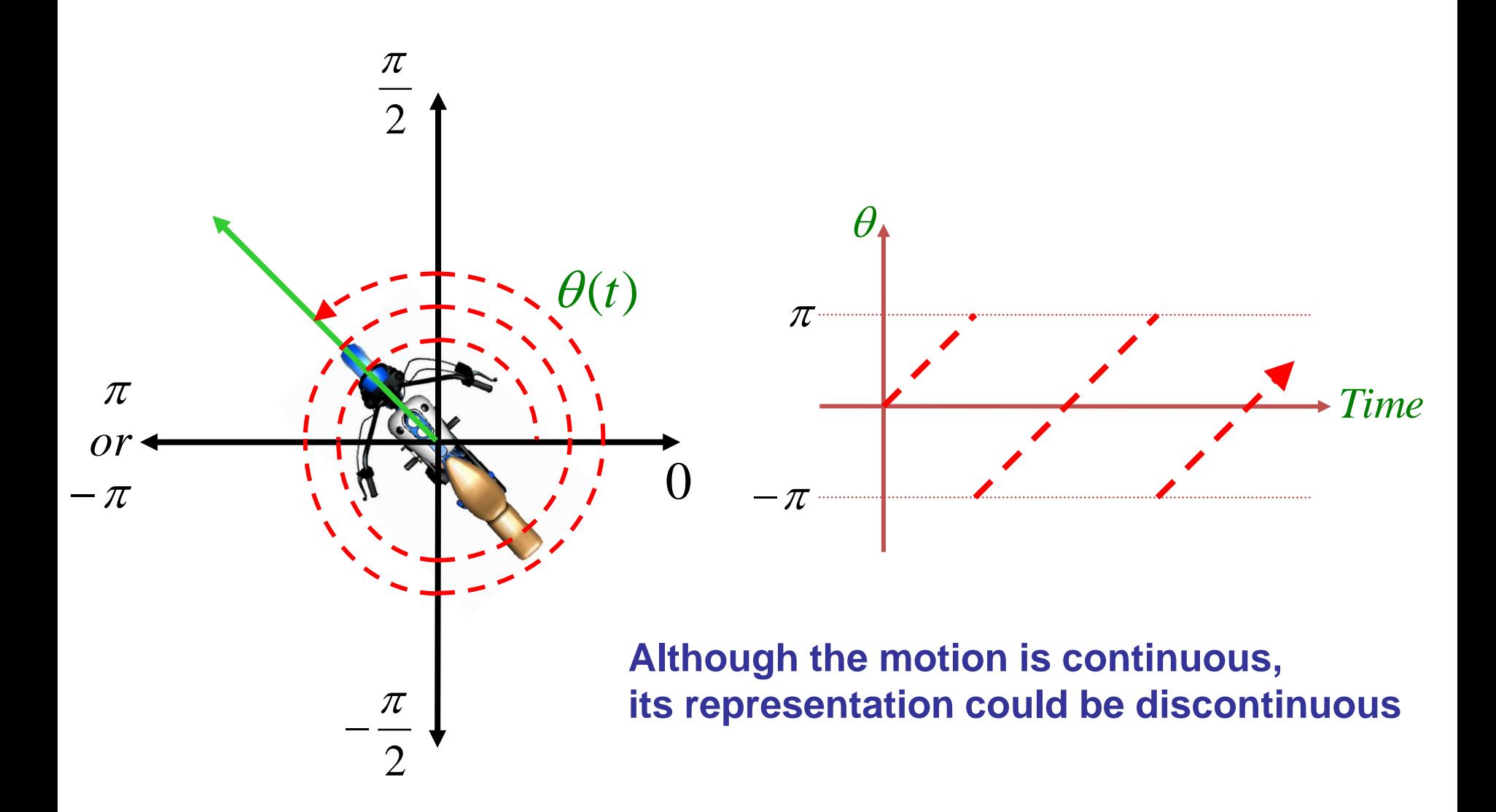

#### **Problem of Representing 2D Orientation by Angle θ: Many-to-one Correspondence**

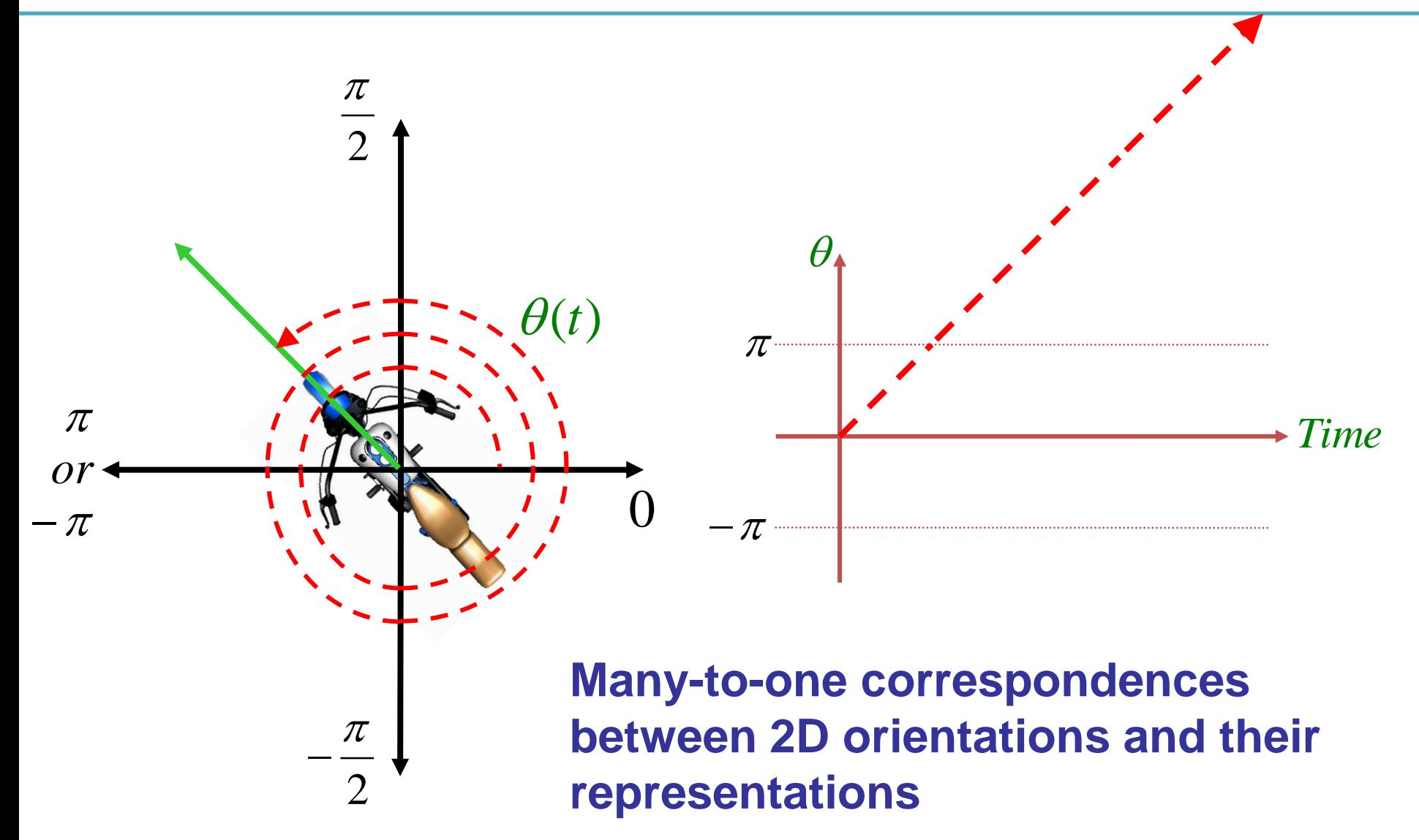

#### **Discontinuity (or Many-to-one Correspondences) Problem**

- To avoid these problems, we need more parameters than DOFs
	- Rotation matrices
	- Unit quaternions
- But Euler angles is still meaningful because
	- It's the most common way to implement actuated 3 DOF rotational joints in real world.

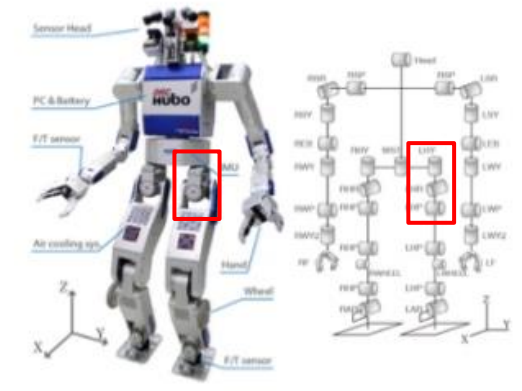

# **Rotation Matrices**

• Rotation in 3D space can be represented as 3x3 matrix:

**Rotation about x axis:** 

 $\mathbf{R}_{x,\theta} = \begin{bmatrix} 1 & 0 & 0 \ 0 & \cos\theta & -\sin\theta \ 0 & \sin\theta & \cos\theta \end{bmatrix}$ x coordinate is unchanged by **Rotation about y axis:** rotation about x View looking down -y axis: **Rotation matrix**   $\mathbf{R}_{y,\theta} = \begin{bmatrix} \cos \theta & 0 & \sin \theta \\ 0 & 1 & 0 \\ -\sin \theta & 0 & \cos \theta \end{bmatrix}$ **about x, y, z axis Rotation about z axis:**  $\mathbf{R}_{z,\theta} = \begin{bmatrix} \cos \theta & -\sin \theta & 0 \\ \sin \theta & \cos \theta & 0 \\ 0 & 0 & 1 \end{bmatrix}$ z coordinate is unchanged by rotation about z  $\alpha$  -  $\sin \alpha$  $y - \sin y$ **Rotation matrix from**  γ cosγ  $R=$  $\alpha$   $\cos \alpha$  0 | | 0  $\cos \beta$   $-\sin \beta$ **ZXZ Euler angles**β β

View looking down -x axis:

# **Meaning of Rotation Matrix**

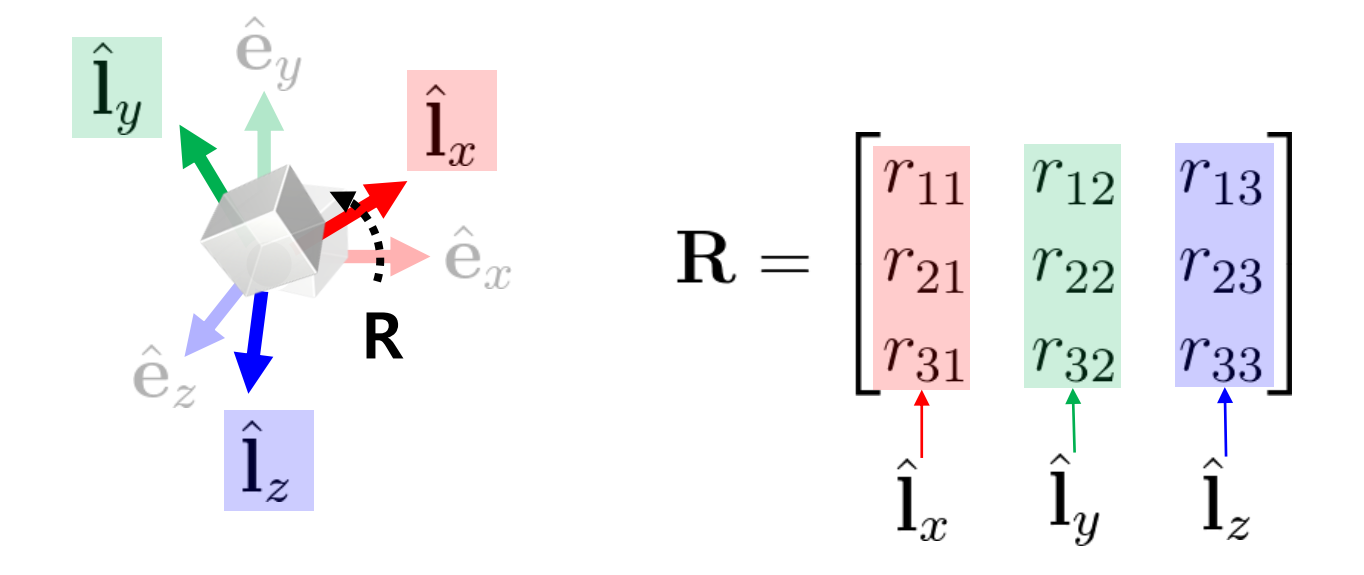

- A rotation matrix defines
	- **Orientation** of new rotated frame or,
	- **Rotation** from a global frame to be that rotated frame

## **Mathematical Properties of Rotation Matrix**

• A square matrix **R** is a rotation matrix if and only if

$$
\mathbf{1.}\ \mathbf{R}\mathbf{R}^T = \mathbf{R}^T \mathbf{R} = \mathbf{I} \Big] \text{ as } \mathbf{2.} \ \det(\mathbf{R}) = 1
$$

- For details, see *9 - reference-rotmat-properties.pdf*
- A rotation matrix is an **orthogonal matrix with determinant 1**
	- Sometimes it is called *special orthogonal matrix*
	- A set of rotation matrices of size 3 forms a *special orthogonal group, SO(3)*

### **Geometric Properties of Rotation Matrix**

- **R**<sup>T</sup> is an inverse rotation of **R**
	- $-$  Because,  $\mathbf{R}\mathbf{R}^T = \mathbf{I} \iff \mathbf{R}^{-1} = \mathbf{R}^T$

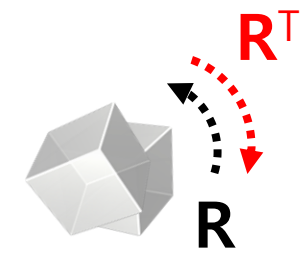

- $\mathbf{R}_1 \mathbf{R}_2$  is a rotation matrix as well (composite rotation)  $\mathbf{p} = \text{proof}$   $(\mathbf{R}_1 \mathbf{R}_2)^T (\mathbf{R}_1 \mathbf{R}_2) = \mathbf{R}_2^T \mathbf{R}_1^T \mathbf{R}_1 \mathbf{R}_2 = \mathbf{R}_2^T \mathbf{R}_2 = \mathbf{I}$ and  $\det(\mathbf{R}_1 \mathbf{R}_2) = \det(\mathbf{R}_1) \cdot \det(\mathbf{R}_2) = 1$
- The length of vector **v** is not changed after applying a rotation matrix **R**

$$
= \text{proof}) \quad ||R\mathbf{v}||^2 = (\mathbf{R}\mathbf{v})^T (\mathbf{R}\mathbf{v}) = \mathbf{v}^T \mathbf{R}^T \mathbf{R} \mathbf{v} = \mathbf{v}^T \mathbf{v} = ||\mathbf{v}||^2
$$

$$
\mathbf{v} = \mathbf{v} \cdot \mathbf{v}
$$

### **[Practice] Properties of Rotation Matrix**

• Start with the previous practice code

• Just replace render() function

```
def render():
    global gCamAng, gCamHeight
    glClear(GL_COLOR_BUFFER_BIT|GL_DEPTH_BUFFER_BIT)
    glEnable(GL_DEPTH_TEST)
    glMatrixMode(GL_PROJECTION)
    glLoadIdentity()
    gluPerspective(45, 1, 1,10)
    glMatrixMode(GL_MODELVIEW)
    glLoadIdentity()
gluLookAt(5*np.sin(gCamAng),gCamHeight,5*np.cos(gCamAng),
0,0,0, 0,1,0)
    drawFrame() # draw global frame
    glEnable(GL_LIGHTING)
    glEnable(GL_LIGHT0)
    glEnable(GL_RESCALE_NORMAL) # rescale normal
    glLightfv(GL_LIGHT0, GL_POSITION, (1.,2.,3.,1.))
    glLightfv(GL_LIGHT0, GL_AMBIENT, (.1,.1,.1,1.))
    glLightfv(GL_LIGHT0, GL_DIFFUSE, (1.,1.,1.,1.))
    glLightfv(GL_LIGHT0, GL_SPECULAR, (1.,1.,1.,1.))
    # ZYX Euler angles
    t = qlfw.get time()xang = tyang = np.radians(30)
    zang = np.radians(30)
   M = np.identity(4)
    Rx = np.array([[1,0,0],
                   [0, np.cos(xang), -np.sin(xang)],
                   [0, np.sin(xang), np.cos(xang)]])
    Ry = np.array([[np.cos(yang), 0, np.sin(yang)],
                   [0,1,0],
                   [-np.sin(yang), 0, np.cos(yang)]])
    Rz = np.array([[np.cos(zang), -np.sin(zang), 0],
                   [np.sin(zang), np.cos(zang), 0],
                   [0,0,1]])
```
R **=** Rz @ Ry @ Rx **# # check inverse rotation # R = Rz @ Ry @ Rx.T # # check R @ R.T # print(R @ R.T) # # check determinant # print(np.linalg.det(R))**  $M[:3,:3] = R$ glMultMatrixf**(**M**.**T**)** glScalef**(**.25**,**.25**,**.25**)**

```
# draw cubes
    glMaterialfv(GL_FRONT,
GL_AMBIENT_AND_DIFFUSE, (.5,.5,.5,1.))
    drawCube_glDrawArray()
```

```
glTranslatef(2.5,0,0)
    glMaterialfv(GL_FRONT,
GL_AMBIENT_AND_DIFFUSE, (1.,0.,0.,1.))
    drawCube_glDrawArray()
```

```
glTranslatef(-2.5,2.5,0)
    glMaterialfv(GL_FRONT,
GL_AMBIENT_AND_DIFFUSE, (0.,1.,0.,1.))
    drawCube_glDrawArray()
```

```
glTranslatef(0,-2.5,2.5)
    glMaterialfv(GL_FRONT,
GL_AMBIENT_AND_DIFFUSE, (0.,0.,1.,1.))
    drawCube_glDrawArray()
```

```
glDisable(GL_LIGHTING)
```
## **Rotation Matrix for Rotation about an Arbitrary Axis**

- Euler's Rotation Theorem tells us that an arbitrary 3D rotation equals to one rotation around an axis.
- Then, how to compute the rotation matrix for given axis vector  $u=(u_x, u_y, u_z)$  by angle  $\theta$ ?
- A naive, inefficient method:
	- Step 1: rotate the axis u so that it is aligned with the Z-axis
	- Step 2: rotate about the Z-axis by the angle  $\theta$
	- Step 3: rotate the Z-axis back to the original axis
	- For details, see *9 - reference-naive-rotvec2rotmat.pdf*

### **Rotation Matrix for Rotation about an Arbitrary Axis**

• More efficient solution: Rodrigues' rotation formula

• Rotation about a normalized axis vector  $u=(u_x, u_y, u_z)$  by angle  $\theta$ :

$$
R = \begin{bmatrix} \cos\theta + u_x^2 (1 - \cos\theta) & u_x u_y (1 - \cos\theta) - u_z \sin\theta & u_x u_z (1 - \cos\theta) + u_y \sin\theta \\ u_y u_x (1 - \cos\theta) + u_z \sin\theta & \cos\theta + u_y^2 (1 - \cos\theta) & u_y u_z (1 - \cos\theta) - u_x \sin\theta \\ u_z u_x (1 - \cos\theta) - u_y \sin\theta & u_z u_y (1 - \cos\theta) + u_x \sin\theta & \cos\theta + u_z^2 (1 - \cos\theta) \end{bmatrix}
$$

(You do not have to memorize this)

# **Quiz #2**

- Go to <https://www.slido.com/>
- Join #**cg-ys**
- Click "Polls"
- Submit your answer in the following format:
	- **Student ID: Your answer**
	- **e.g. 2017123456: 4)**
- Note that you must submit all quiz answers in the above format to be checked for "attendance".

# **Quaternions**

• Complex numbers can be used to represent 2D rotations  $z=x+iy$ 

$$
z = x + iy \text{ where } i^2 = -1
$$

• Basic idea: Quaternion is its extension to 3D space

 $q = w + ix + jy + kz$  where  $i^2 = j^2 = k^2 = ijk = -1$  $ji = -k, kj = -i, ik = -j$  $ij = k$ ,  $jk = i$ ,  $ki = j$ 

# **Unit Quaternions**

• Unit quaternions represent 3D rotations

$$
\mathbf{q} = w + ix + jy + kz \n= (w, x, y, z) \n= (w, \mathbf{v})
$$
\n
$$
= (w, \mathbf{v})
$$

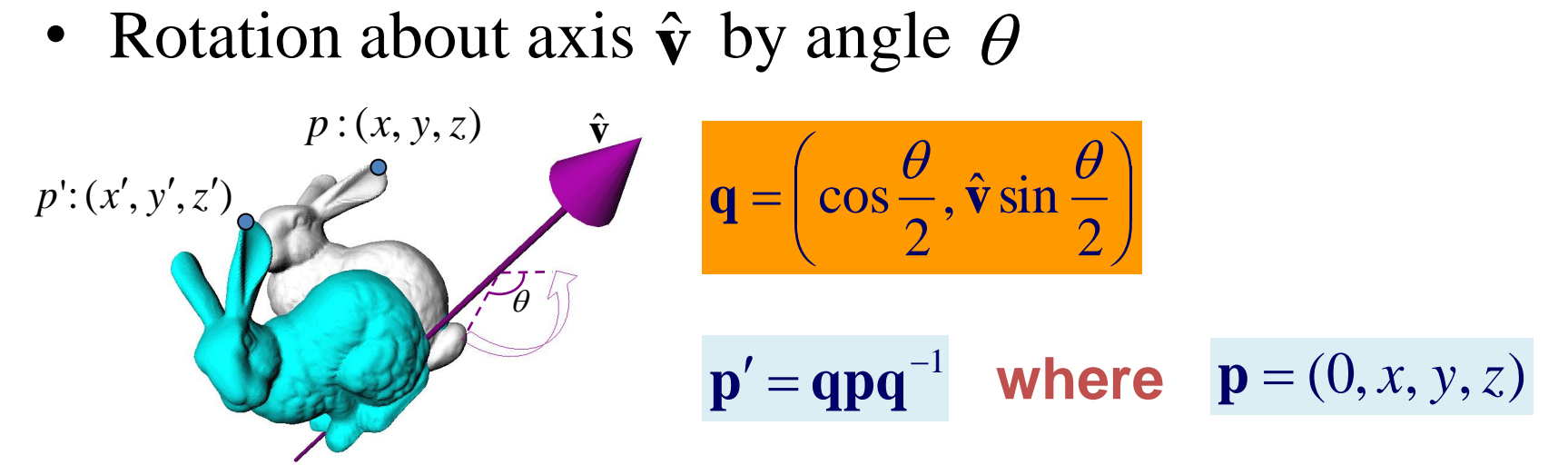

For details, see *9 - reference-quaternions.pdf*

# **Which Representation to Use?**

- 3D orientation  $\&$  rotation representation
	- Euler angles
	- Rotation Vector (Axis-Angle)
	- Rotation matrices
	- Unit quaternions
- Which one to use?
- General recommendation: **rotation matrices** or **unit quaternions**.
	- Reason: Euler angles and rotation vector have gimbal lock or discontinuity (many-to-one correspondences) problems.
- But you may need other representations depending on the context.
	- Euler angles are useful for hardware implementation of ball joints.

# **Which Representation to Use?**

- Rotation matrices and unit quaternions do not have discontinuity or gimbal lock problems
	- Because they use more parameters (rotation matrix: 9, unit quaternion: 4) than DOFs of 3D orientation/rotation (3)

• Rotation matrices vs. Unit quaternions?

# Rotation Matrix vs. Unit Quaternion

- Equivalent in many aspects
	- Redundant
	- No singularity
	- Can be converted from & to axis-angle representation
- Why quaternions ?
	- Fewer parameters
	- Simpler algebra
	- Easy to fix numerical error
- Why rotation matrices?
	- One-to-one correspondence (quaternion: 2-to-1 correspondence)
	- Handle rotation and translation in a uniform way
		- Eg) 4x4 homogeneous matrices

# **Conversion Between Representations**

- **Rotation vector**  $\rightarrow$  **Rotation matrix** 
	- Rodrigues' rotation formula, ...
- **Rotation matrix → Rotation vector**
	- We'll see one of the methods soon.

#### • Euler angles  $\rightarrow$  Rotation matrix

- Building canonical rotation matrices  $(\mathbf{R}_x, \mathbf{R}_y, \mathbf{R}_z)$  and composing them

#### **Rotation matrix**  $\rightarrow$  **Euler angles**

– Not covered in this class (but you can easily google it)

#### • **Unit quaternion ↔ Rotation matrix**

– Not covered in this class (but you can easily google it)

# **3D Orientation Interpolation**

# **Interpolation**

- A method of constructing new data points within the range of a discrete set of known data points.
- In other words, guessing unknown function  $f(x)$  from known data points  $(x_i, f(x_i))$ .

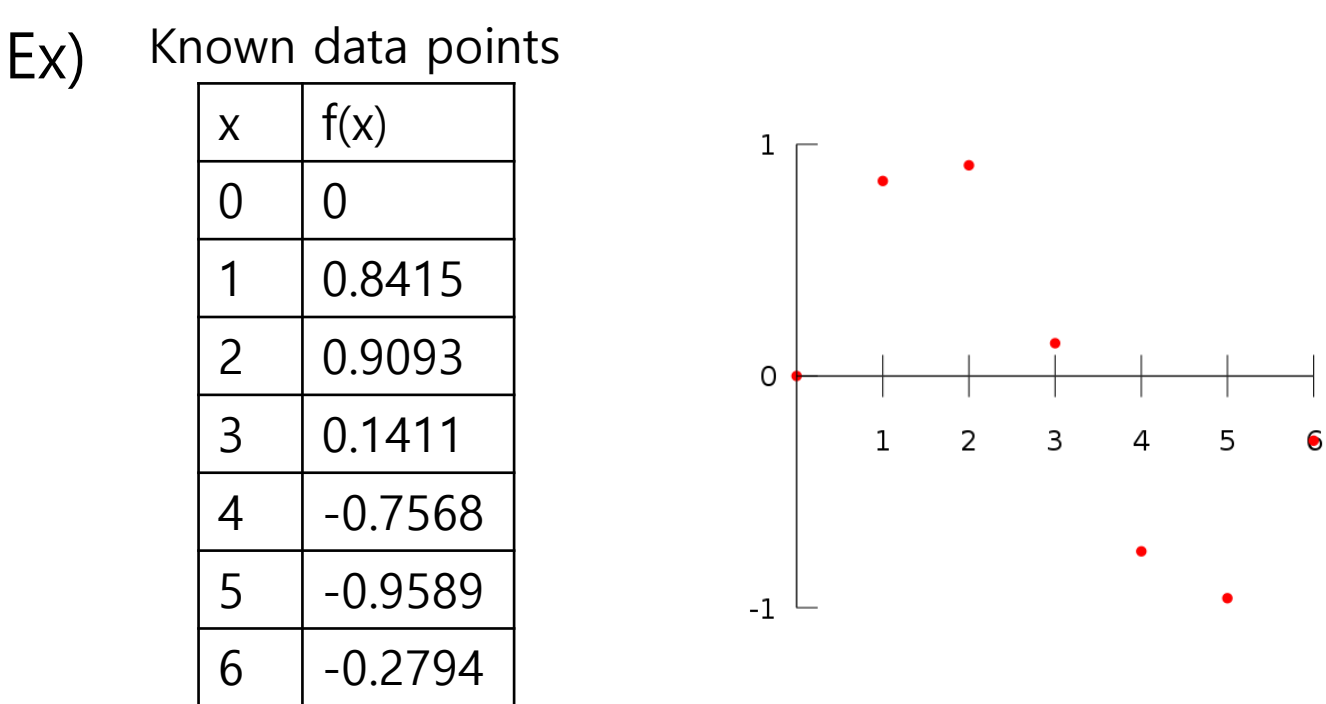

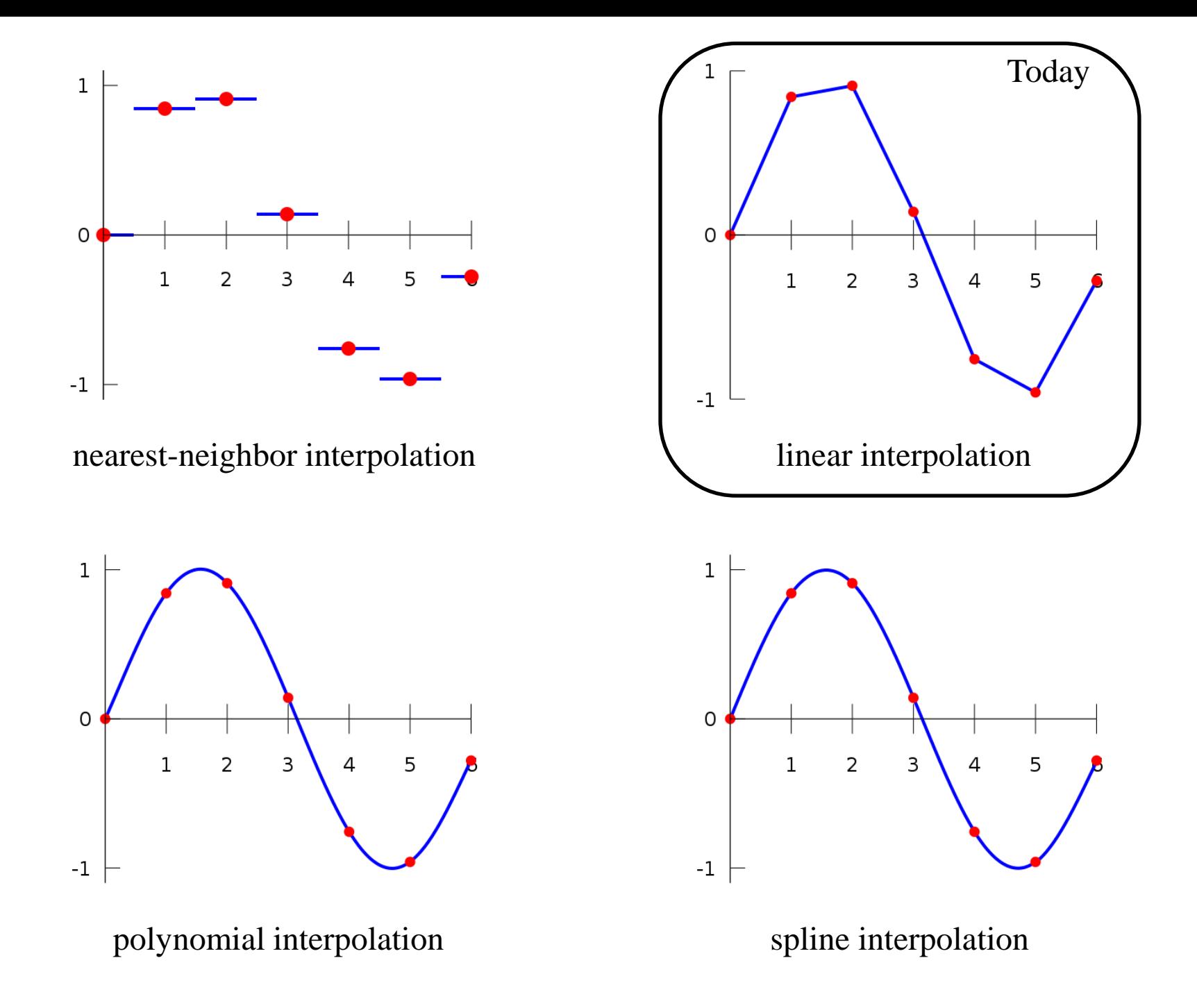

# **Linear Interpolation**

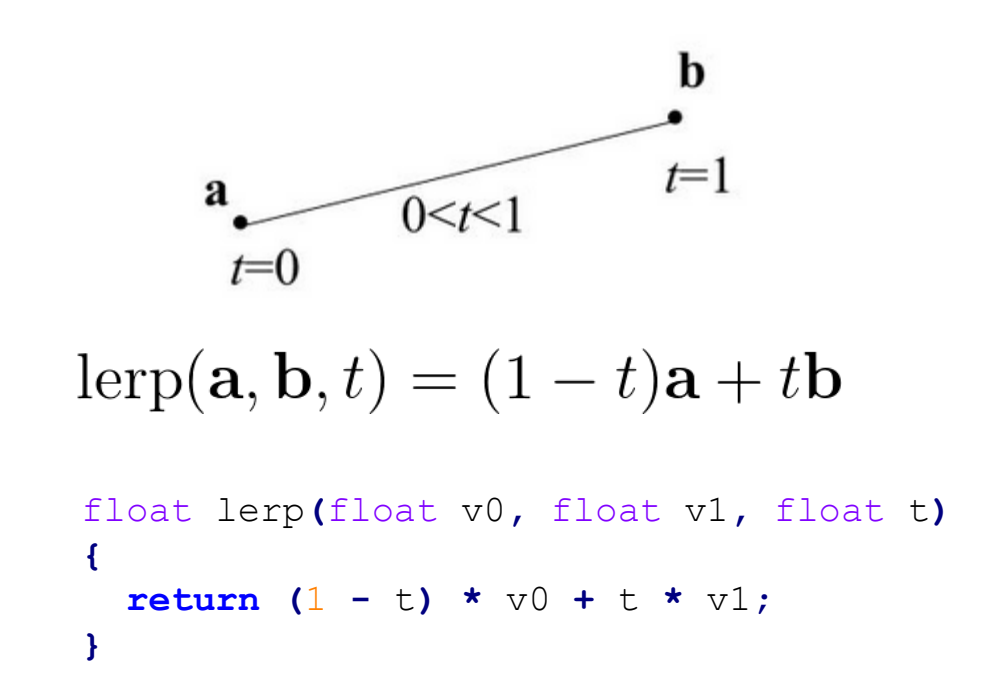

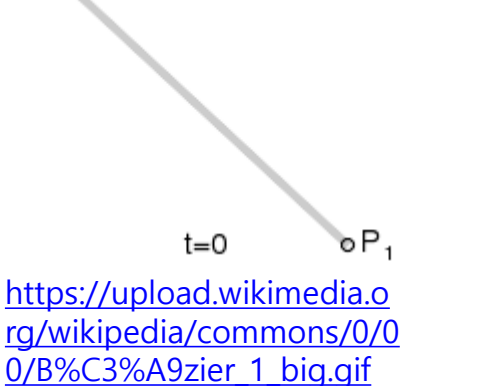

 $\bullet P_0$ 

- A straight line between two points
- This is fine for translations

#### **Linear Interpolation for 3D Orientations?**

- Recall: 3D orientation & rotation representation
	- Euler angles
	- Rotation vector
	- Rotation matrices
	- Unit quaternions

• How to linearly interpolate **two orientations** in these representations?

### **Interpolating Each Element of Rotation Matrix?**

• Let's try to interpolate  $\mathbf{R}_0$  (identity) and  $\mathbf{R}_1$  (rotation by 90° about x-axis)

$$
lerp(\begin{bmatrix} 1 & 0 & 0 \\ 0 & 1 & 0 \\ 0 & 0 & 1 \end{bmatrix}, \begin{bmatrix} 1 & 0 & 0 \\ 0 & 0 & -1 \\ 0 & 1 & 0 \end{bmatrix}, 0.5) = \begin{bmatrix} 1 & 0 & 0 \\ 0 & 0.5 & -0.5 \\ 0 & 0.5 & 0.5 \end{bmatrix}
$$
  
is not a rotation matrix!  
does not make sense at all!

• Similarly, interpolating each number (w, x, y, z) in unit quaternions does not make sense.

# **Interpolating Rotation Vector?**

- Let's say we have two rotation vectors  $v_1 \& v_2$  of the same length
- Linear interpolation of  $v_1 \& v_2$  produces even spacing

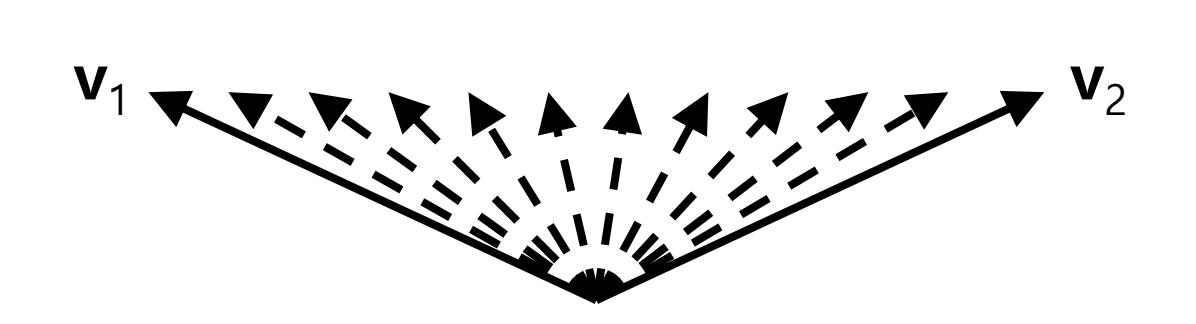

# **Interpolating Rotation Vector?**

- Let's say we have two rotation vectors  $v_1 \& v_2$  of the same length
- Linear interpolation of  $v_1 \& v_2$  produces even spacing
- But it's not evenly spaced in terms of orientation!

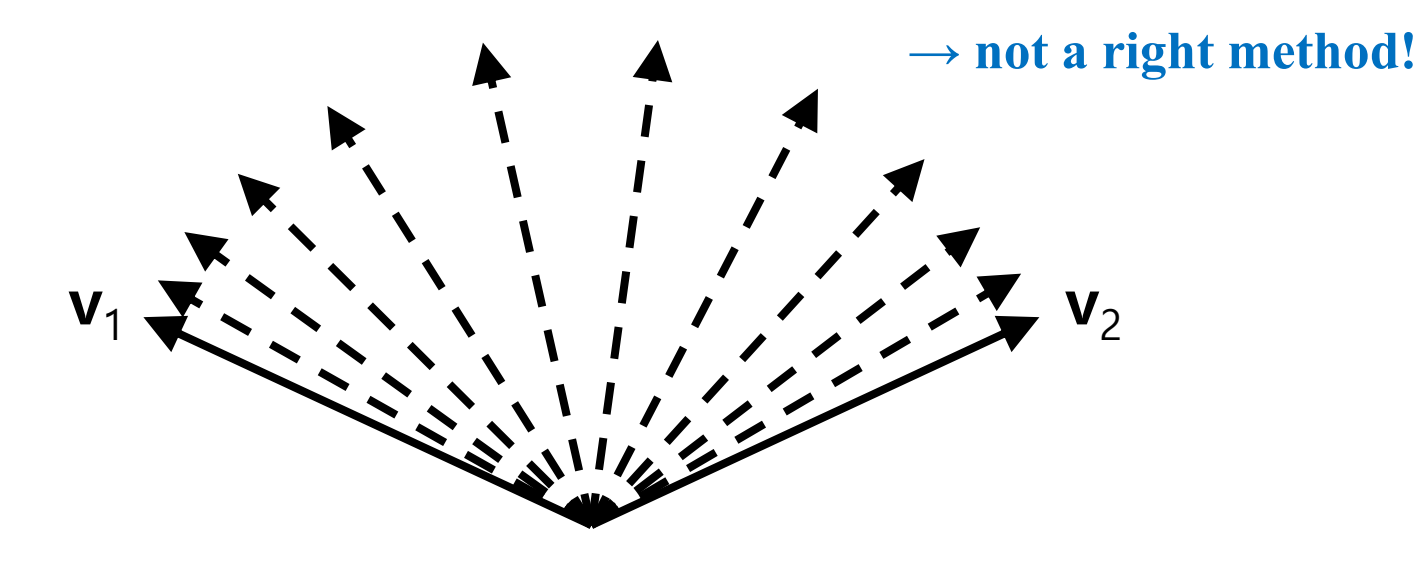

# **Interpolating Euler Angles?**

- Interpolating two tuples of Euler angles does not make correct result
	- $-$  + angular velocity is not constant
	- + still suffer from gimbal lock: jerky movement occurs near gimbal lock configuration

# **Slerp**

- The right answer: **Slerp** [Shoemake 1985]
	- **S**pherical **l**inear int**erp**olation
	- Linear interpolation of two orientations

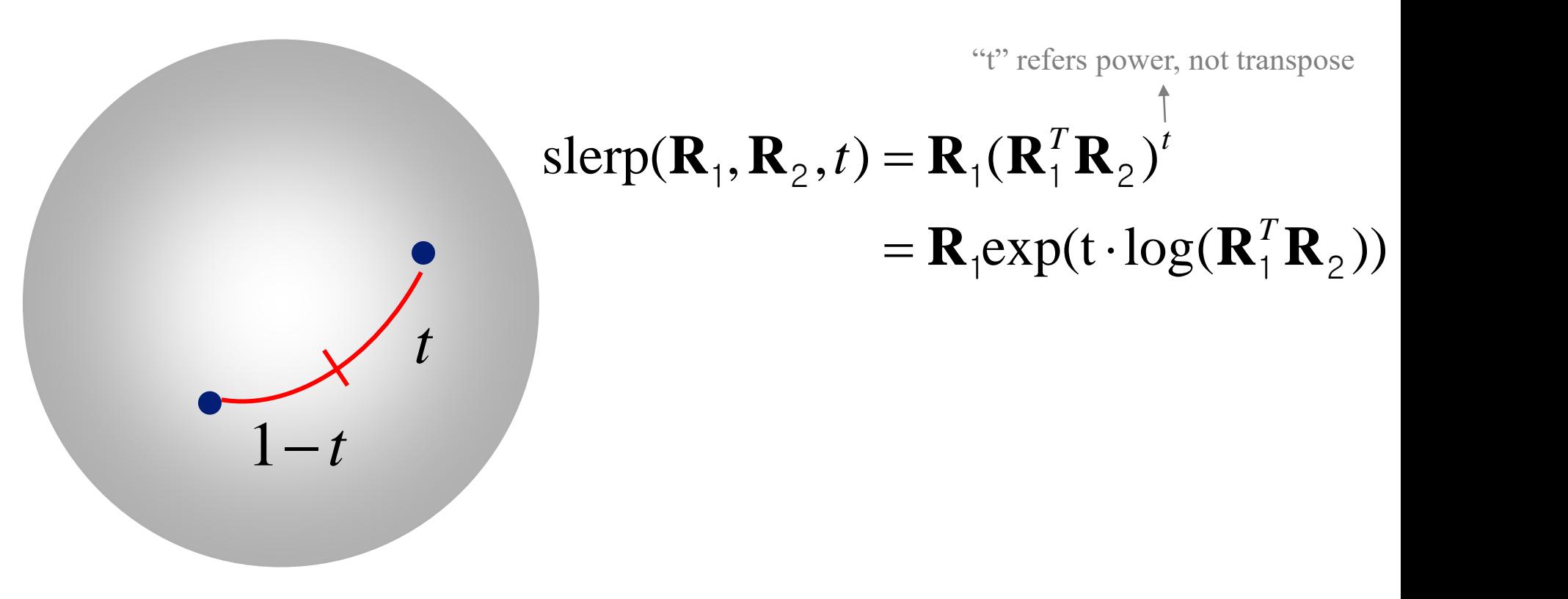

## **Slerp**

slerp(
$$
\mathbf{R}_1
$$
,  $\mathbf{R}_2$ , t) =  $\mathbf{R}_1$ ( $\mathbf{R}_1^T \mathbf{R}_2$ )<sup>t</sup>  
=  $\mathbf{R}_1 \exp(t \cdot \log(\mathbf{R}_1^T \mathbf{R}_2))$ 

- exp(): **rotation vector** to **rotation matrix**
- log(): **rotation matrix** to **rotation vector**
- Implication
	- $-$  **R**<sub>1</sub><sup>T</sup>**R**<sub>2</sub>: difference between orientation **R**<sub>1</sub> and **R**<sub>2</sub> ( **R**<sub>2</sub>(-)**R**<sub>1</sub>)
	- **R**<sup>t</sup> : scaling rotation (scaling rotation angle)
	- $-$  **R**<sub>a</sub> $\mathbf{R}_b$  : add rotation  $\mathbf{R}_b$  to orientation  $\mathbf{R}_a$  (  $\mathbf{R}_a(+) \mathbf{R}_b$  )

# **Exp & Log**

• **Exp** (exponential): **rotation vector** to **rotation matrix**

— Given normalized rotation axis  $u=(u_x, u_y, u_z)$ , rotation angle θ

$$
R = \begin{bmatrix} \cos\theta + u_x^2 (1 - \cos\theta) & u_x u_y (1 - \cos\theta) - u_z \sin\theta & u_x u_z (1 - \cos\theta) + u_y \sin\theta \\ u_y u_x (1 - \cos\theta) + u_z \sin\theta & \cos\theta + u_y^2 (1 - \cos\theta) & u_y u_z (1 - \cos\theta) - u_x \sin\theta \\ u_z u_x (1 - \cos\theta) - u_y \sin\theta & u_z u_y (1 - \cos\theta) + u_x \sin\theta & \cos\theta + u_z^2 (1 - \cos\theta) \end{bmatrix}
$$
  
(Rodrigues' rotation formula)

• **Log** (logarithm): **rotation matrix** to **rotation vector** Given rotation matrix **R**, compute axis **v** and angle  $\theta$  $\theta = \cos^{-1}((R_{11} + R_{22} + R_{33} - 1)/2)$  $v_1 = (R_{32} - R_{23})/(2 \sin \theta)$  $v_2 = (R_{13} - R_{31})/(2 \sin \theta)$  $\rightarrow$  But this fomula has a singularity  $v_3 = (R_{21} - R_{12})/(2 \sin \theta)$ at  $θ = kπ$ , where k is an integer.

# **Algorithm for Log**

#### Algorithm for Computing the Logarithm of a Rotation Matrix

**Objective:** Given  $R \in SO(3)$ , find  $\omega \in \mathbb{R}^3$ ,  $\|\omega\| = 1$ , and  $\theta \in [0, \pi]$  such that

$$
R = e^{[\omega]\theta} = I + \sin\theta \, [\omega] + (1 - \cos\theta)[\omega]^2. \tag{3.62}
$$

- (i) If tr  $R = 3$ , then set  $\omega = 0$ ,  $\theta = 0$ .
- (ii) If tr  $R = -1$ , then set  $\theta = \pi$ , and  $\omega$  to any of the three following vectors that is nonzero: Н h

$$
\omega = \frac{1}{\sqrt{2(1+r_{33})}} \begin{bmatrix} r_{13} \\ r_{23} \\ 1+r_{33} \end{bmatrix}
$$
 (3.63)  
or  

$$
\omega = \frac{1}{\sqrt{2(1+r_{22})}} \begin{bmatrix} r_{12} \\ 1+r_{22} \\ r_{32} \end{bmatrix}
$$
 (3.64)  
See  
of IN  
TO R  
TO R  
Total  
(3.65) http:  
the  
detai  
(iii) Otherwise set  $\theta = \cos^{-1} \left( \frac{\text{tr } R-1}{2} \right) \in [0, \pi)$  and  $[\omega] = \frac{1}{2 \sin \theta} (R - R^T)$ .  
 $\frac{\text{after}}{\text{in terms}}$ 

section 3.1.3 ITRODUCTION OBOTICS for detail: //robotics.snu. ac.kr/fcp/files/\_pdf \_files\_publications/ st coruse in ro bot\_mechanics.pdf

**or** 

**or** 

# **[Practice] Slerp Online Demo**

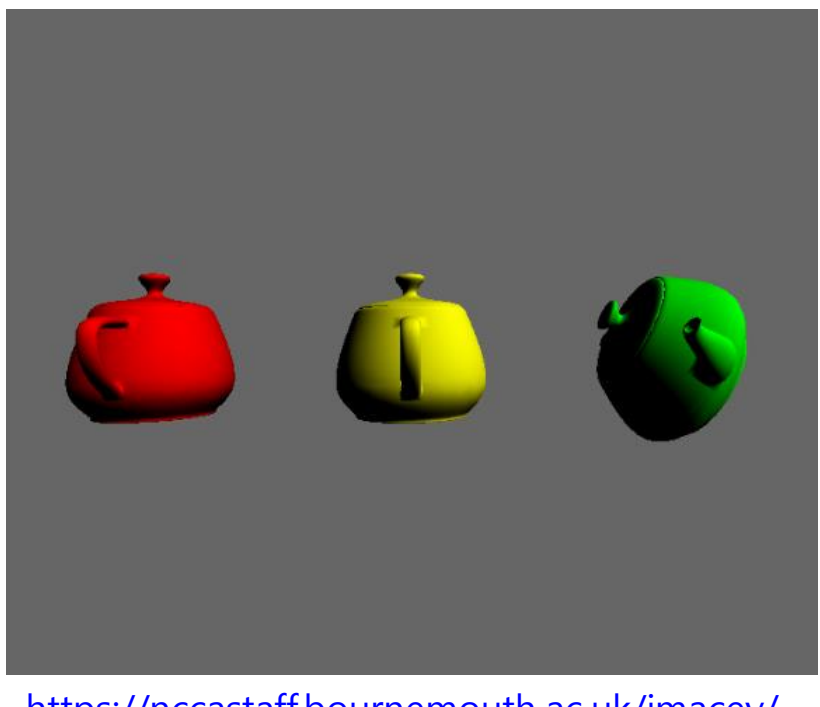

[https://nccastaff.bournemouth.ac.uk/jmacey/](https://nccastaff.bournemouth.ac.uk/jmacey/WebGL/QuatSlerp/) WebGL/QuatSlerp/

- Change "Start Rotation" & "End Rotation"
- Move "Interpolate" slider

# **Quiz #3**

- Go to <https://www.slido.com/>
- Join #**cg-ys**
- Click "Polls"
- Submit your answer in the following format:
	- **Student ID: Your answer**
	- **e.g. 2017123456: 4)**
- Note that you must submit all quiz answers in the above format to be checked for "attendance".

# **Next Time**

- Lab in this week:
	- Lab assignment 9

• Next lecture:

#### – 10 - Kinematics & Animation

- Acknowledgement: Some materials come from the lecture slides of
	- Prof. Jehee Lee, SNU, [http://mrl.snu.ac.kr/courses/CourseGraphics/index\\_2017spring.html](http://mrl.snu.ac.kr/courses/CourseGraphics/index_2017spring.html)
	- Prof. Taesoo Kwon, Hanyang Univ.,<http://calab.hanyang.ac.kr/cgi-bin/cg.cgi>
	- Prof. Kayvon Fatahalian and Prof. Keenan Crane, CMU, <http://15462.courses.cs.cmu.edu/fall2015/>
	- Prof. Sung-Hee Lee, KAIST